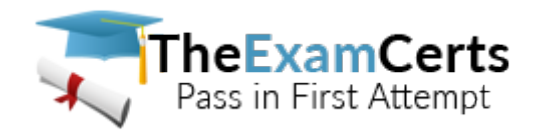

# **OPN Certified Specialist 1Z0-342**

## **JD Edwards EnterpriseOne Financial Management 9.2 Implementation Essentials**

Thank You for Downloading 1Z0-342 Updated Exam Questions

https://www.theexamcerts.com/oracle/1z0-342-pdf-exam-dumps

**https://www.theexamcerts.com/**

#### **Version: 6.0 Question: 1**

Your client wants to use the fastest method to enter high-volume, simple voucher entries. What Voucher Entry would you recommend to your client to use?

A. Standard Voucher Entry

- B. Voucher Logging Entry
- C. Speed Voucher Entry
- D. Multi-Voucher, Multi-Supplier
- E. Multi-Company, Single-Supplier

Answer: C

Explanation: download.oracle.com/docs/cd/E13781\_01/jded/…/e190AIO-B0908.pdf

Question: 2

Your client would like to know if they should set up additional customer records or use Line of Business processing.

Why would you want to activate Line of Business processing?

A. To set up multiple sets SIC values for the customer.

- B. To use a different default business unit for invoice entry.
- C. To establish multiple Address Book records.
- D. To establish a credit limit hierarchy by company.
- E. To set up multiple sets of default information for the customer by company.

Answer: E

Question: 3

The Supplier Analysis report shows Year to Date information that is inaccurate. Why is this so?

A. The AP Annual Close has not been processed.

B. Your Data Selection in the Supplier Master report is incorrect.

C. The aging accounts are not set up in the A/P Constants.

D. The Beginning Year A/P and A/P period fields have not been updated In the Company Numbers and Names.

E. The Supplier/Customer Totals by G/L Accounts report has not been run.

Answer: B

Question: 4

Your financial implementation client lead needs assistance on understanding the Detail Method of Intercompany settlements. You explain that the Detail Method uses to track Intercompany settlements and the company associated with the first journal entry line acts as the \_\_\_\_\_\_\_\_\_ for the transaction.

A. Subsidiaries, detail company

B. Subledger, hub company

- C. Subledgers, consolidation company
- D. Subledgers, detail company
- E. Subsidiaries, hub company

Answer: B

Explanation: download.oracle.com/docs/cd/B34956\_01/current/acrobat/120xlaig.pdf

Question: 5

What two ways can a user access the submitted jobs?

A. by entering 'BV' in the fastpath of a Web Client and selecting a form exit B. by typing 'Jobs' in the fastpath of a Web Client D C) by selecting Submitted Jobs from the menu

C. by taking a form exit from the Address Book

D. by selecting 'My System Profile' from the menu

Answer: A, D

Question: 6

You are going through the month end dose process. If you run the Account Balance without Account Master Integrity report and have the processing option set to update mode/ what do you update?

A. the business unit of all account ledger records that have an invalid business unit number

B. the account description of ail account ledger records that have an invalid company number

C. the company number of all account ledger records that have an invalid company number

D. the company number of the account master records with the correct business unit

E. the company number of all account balance records that have an invalid company number

Answer: E

Question: 7

You were asked to create an allocation of all advertising expenses to all marketing departments based on each individual marketing department's sales revenue. Assuming that the advertising expense object accounts and sales revenue object accounts are within one specified range, how will you most efficiently accomplish this allocation?

- A. Use a Model Journal Entry
- B. Use the Variable Numerator Allocation
- C. Use the Recurring Journal Entry
- D. Use the Indexed Allocation
- E. Use a Variable Model

Answer: B

Explanation: www.syntax.net/eng/courses\_aug.../General\_Accounting\_Rel\_9\_0.pdf

Question: 8

Your client wants help with the budget process. When you create budget pattern codes for each business year, you can:

A. Create up to 12 seasonal pattern codes and spread amounts equally across the number of periods.

B. Create multiple seasonal pattern codes, assign the pattern codes to the budgeted accounts, and spread amounts across the periods, according the pattern setup.

C. Create an unlimited number of seasonal pattern codes, spread amounts equally across the number of periods, and bypass spreading amounts if you bypass spreading for every account in the company.

D. Create four seasonal pattern codes, spread amounts equally across the number of periods, and bypass spreading amounts.

E. Create only one pattern code for each company, although different companies can have different pattern codes if desired.

Answer: B

### **THANK YOU FOR DOWNLOADING 1Z0-342 UPDATED EXAM QUESTIONS**

Note: Thanks Again For Trying The Demo Of Our 1Z0-342 Exam Product

Visit Our Site to Purchase the Full Set of Actual 1Z0-342 Exam Questions With Answers.

### 100% Money Back Guarantee

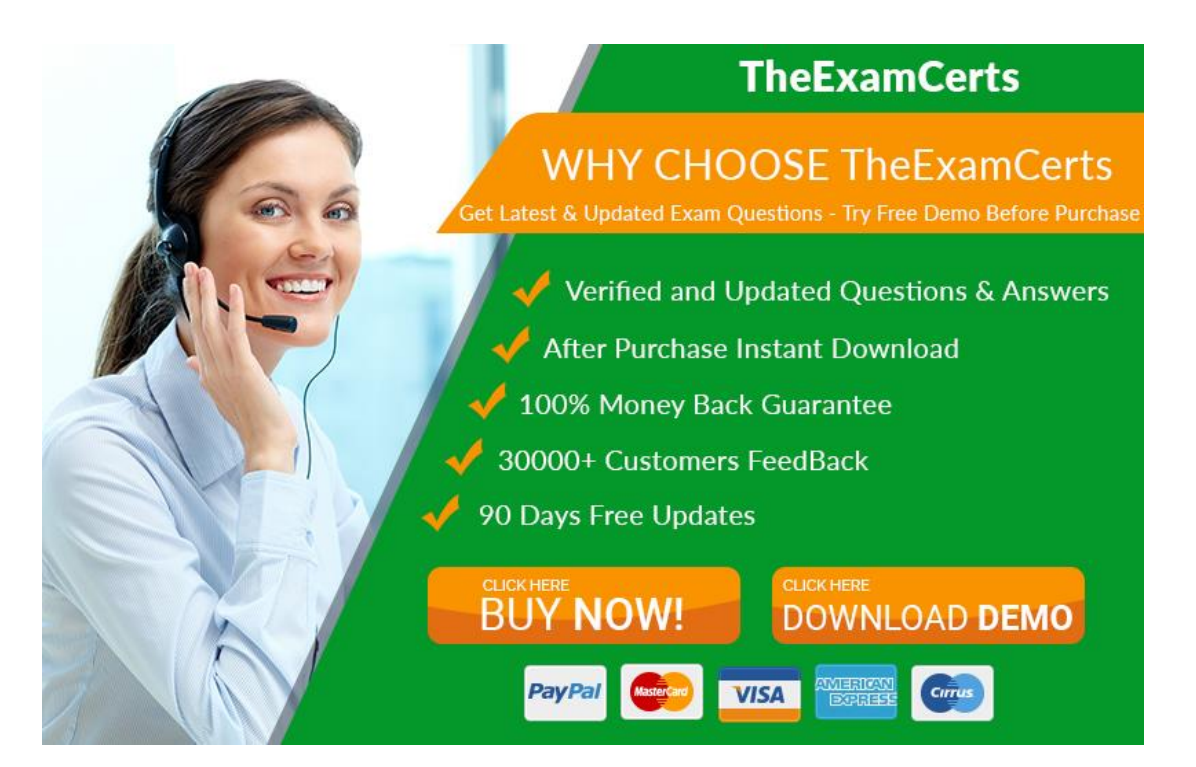

Click The Link Below

https://www.theexamcerts.com/oracle/1z0-342-pdf-exam-dumps